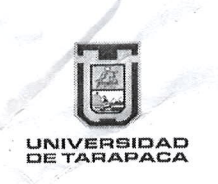

UNIVERSIDAD DE TARAPACA VICERRECTORÍA DE ADMINISTRACIóN Y FINANZAS Dirección de Gestión de Personos y Bienestor ARICA - CHILE

### APRUEBA PROCESOS DE LA D!RECCION DE GESTION DE PERSONAS Y BIENESTAR

### RESOLUCION EXENTA REG. DGPB. Nº 0.484/2019

Arico, diciembre 26 de 2019.

Con esta fecha la Dirección de Gestión de Personas y Bienestar ha expedido la siguiente Resolución Exenta Reg.

#### VISTOS:

Lo dispuesto en el D.F.L. Nº 150, del 11 de diciembre de 1981, del Ministerio de Educación; Resolución N°6, 7 y 8 de 2019, de la Contraloría Generol de lo Repúblico, según seo periinente lo especie; Resolución Exento Universitaria CONTRAL Nº 0.01/2002 de fecha 14 de enero de 2002; Decreto Exento N°00.877/2018, de fecha 10 de septiembre de 2018; Decreto TRA Nº 194/2018 de31 de octubre de 2018, y los ontecedentes odjuntos:

#### CONSIDERANDO:

Que, mediante Decreto Exento Nº 00.122/2019 de fecha 23 de enero se aprueba Plan de Mejoras de la Universidad de Tarapacá.

Que con el propósito de dor cumplimiento ol objetivo "lmplementor Mejoros de Procedimienlos en los distinlos óreos de lo Universidod", medionte mejoros en el ómbito de lo gestión odministrotivo presupuestorio y finonciero, cuyo desarrollo y ejecución ha representado deficiencias y problemas de gestión, se hoce necesorio su oproboción medionte octo odministrotivo de esto Dirección.

#### RESUELVO:

1.- Apruébese Procesos de lo Dirección de Gestión de

Personos y Bienestor.

2.- Publíquese en el sistemo informótico conforme lo señalado en el Art. 7 de la Ley Nº 20285 de 2008, del Ministerio Secretaría General de la Presidencia, sobre Acceso a la información pública.

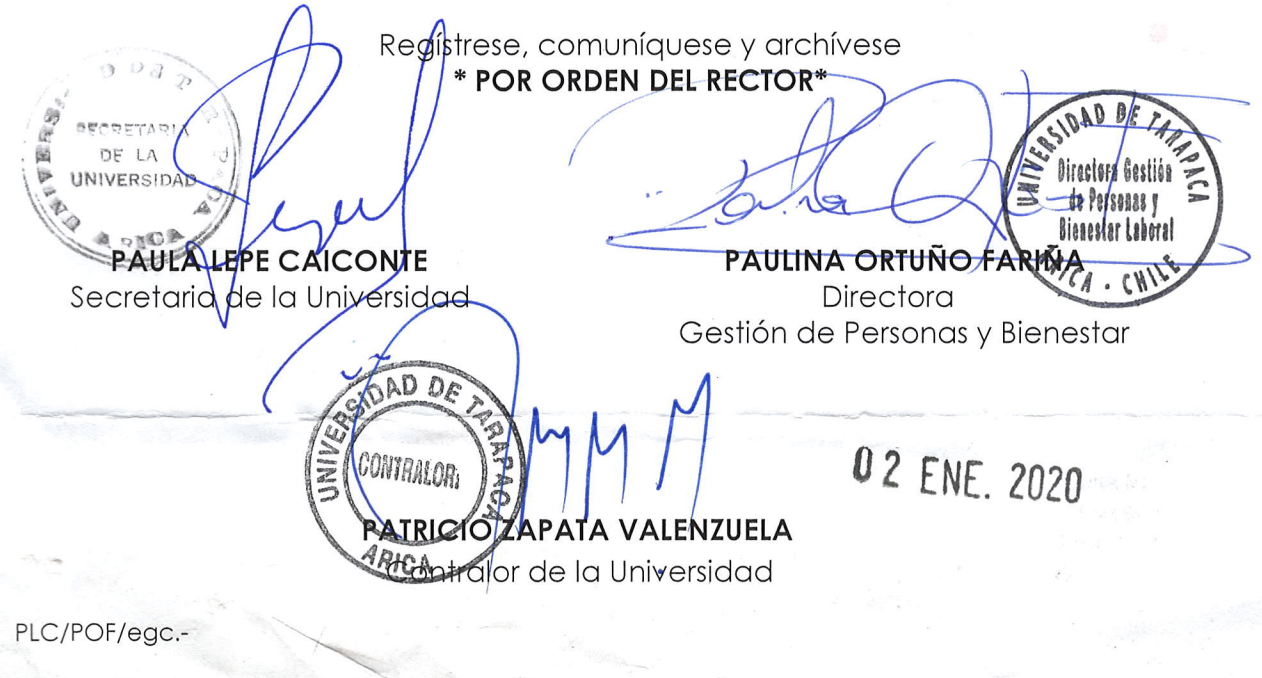

Distribución: - VAF Archivo/Corr.

# 1. LICENCIAS MEDICAS

 $\Delta \mathbf{r} = \left( \begin{array}{cc} 0 & \mathbf{r} & \mathbf{r} \\ \mathbf{r} & \mathbf{r} & \mathbf{r} \end{array} \right) \quad \text{and} \quad \mathbf{r} = \left( \begin{array}{cc} 0 & \mathbf{r} \\ \mathbf{r} & \mathbf{r} \end{array} \right)$ 

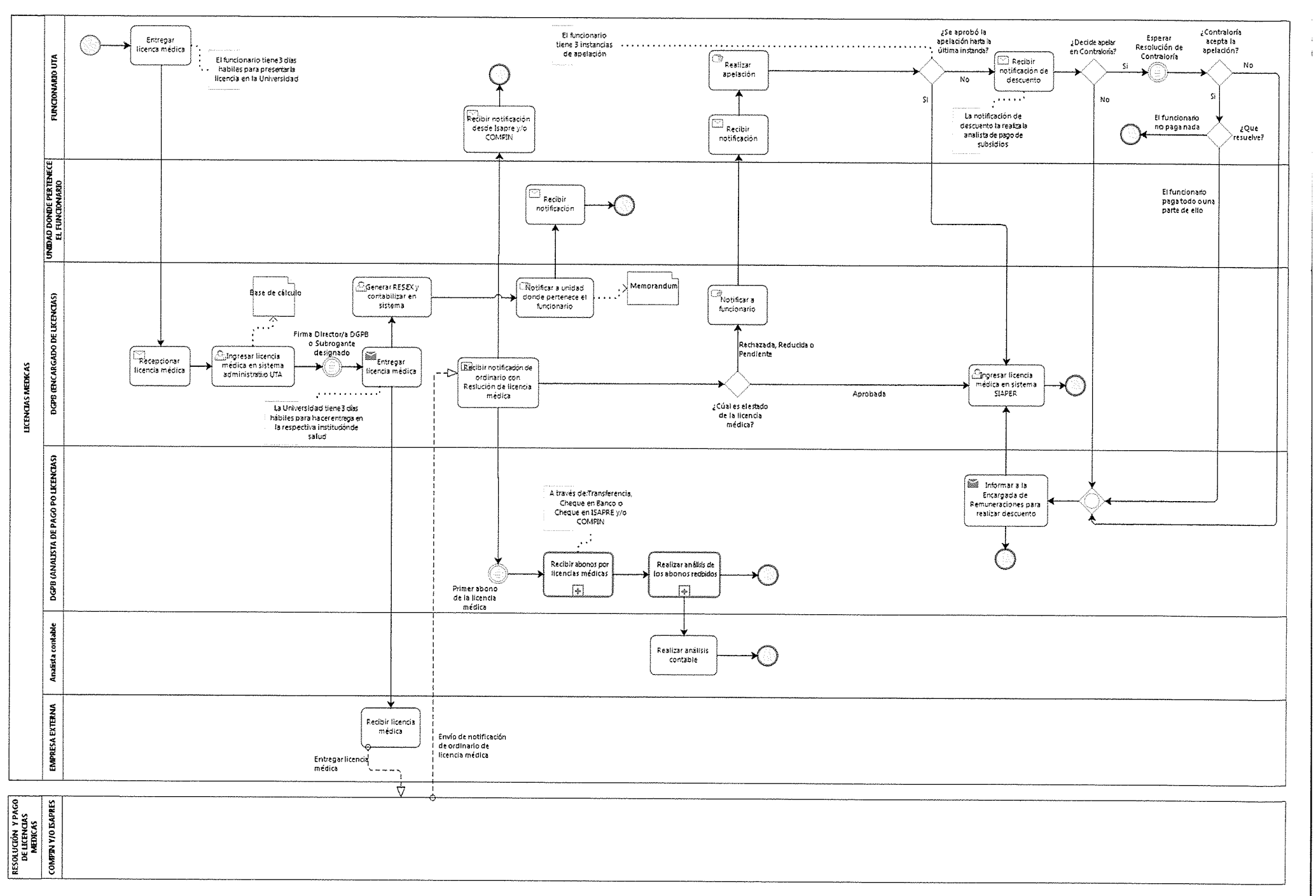

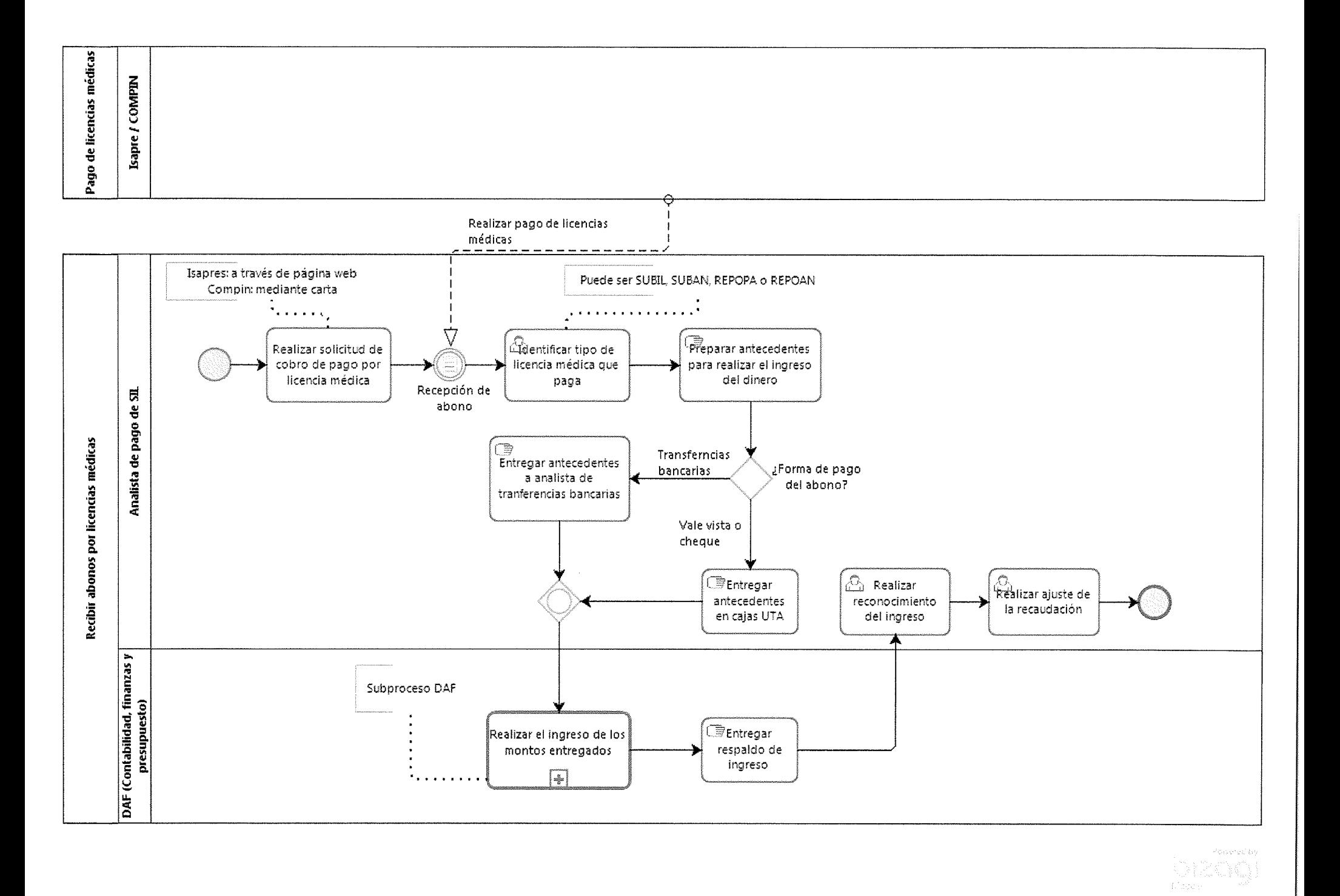

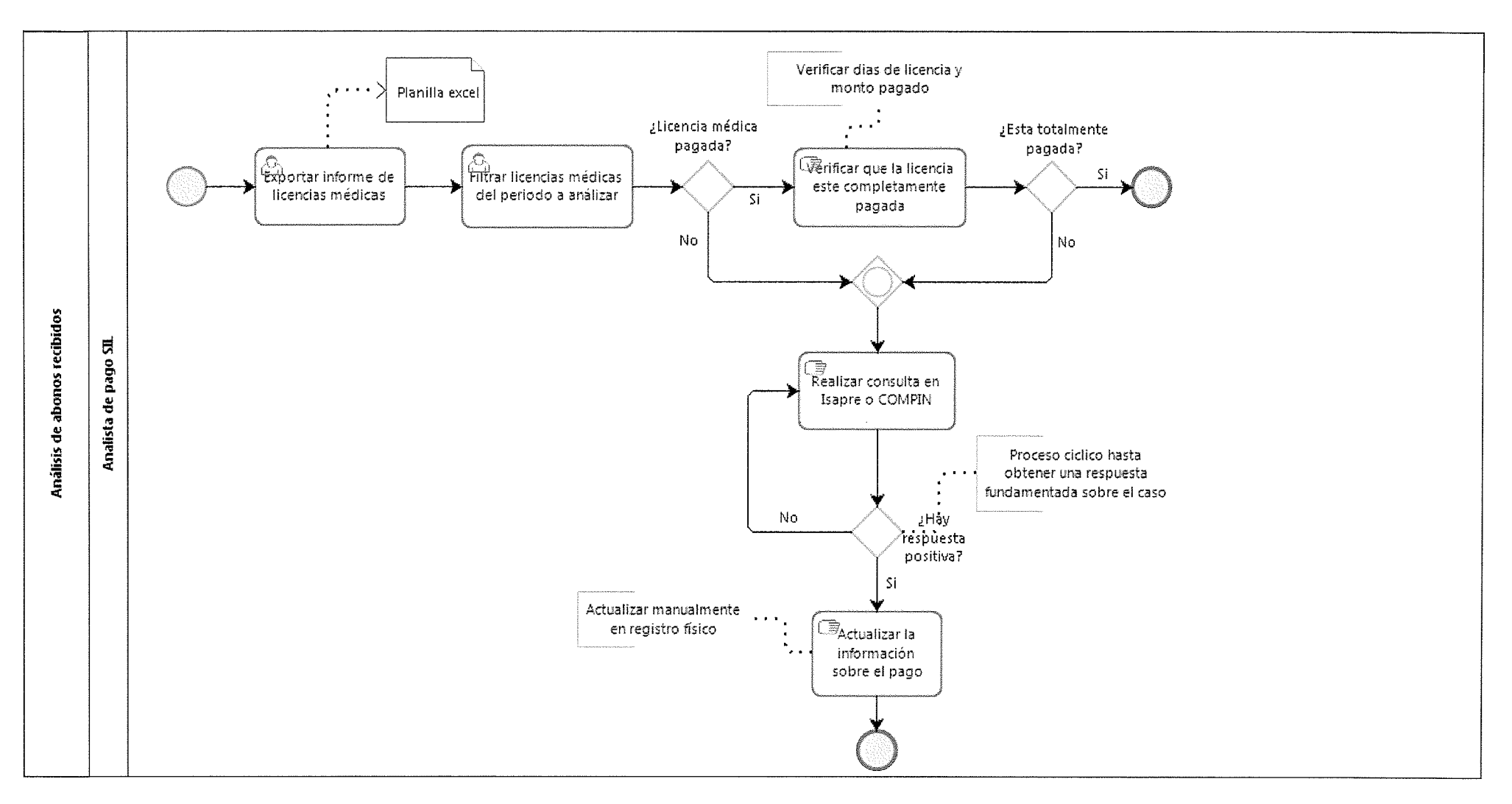

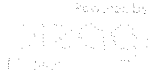

## 2. LEY DE INCENTIVO AL RETIRO

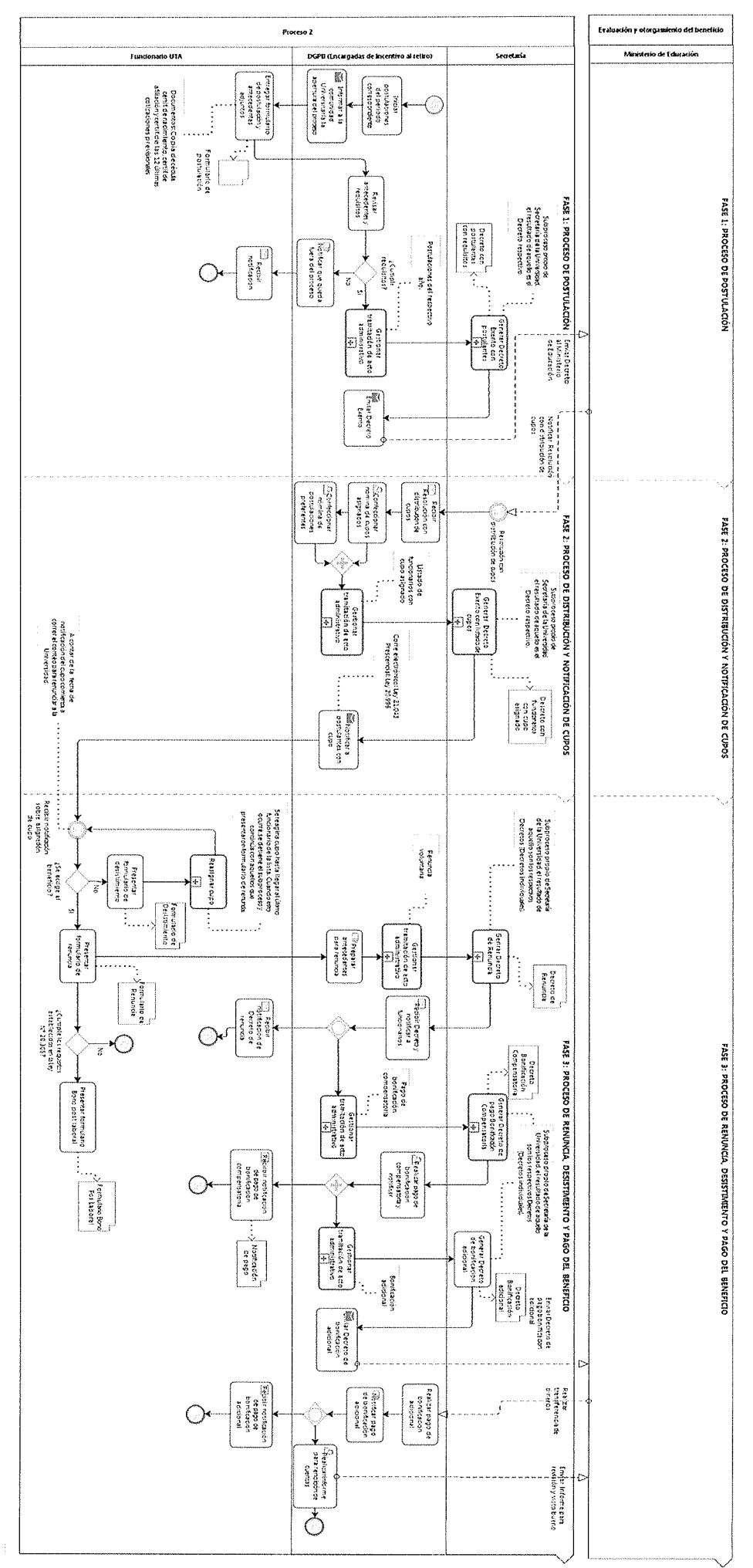

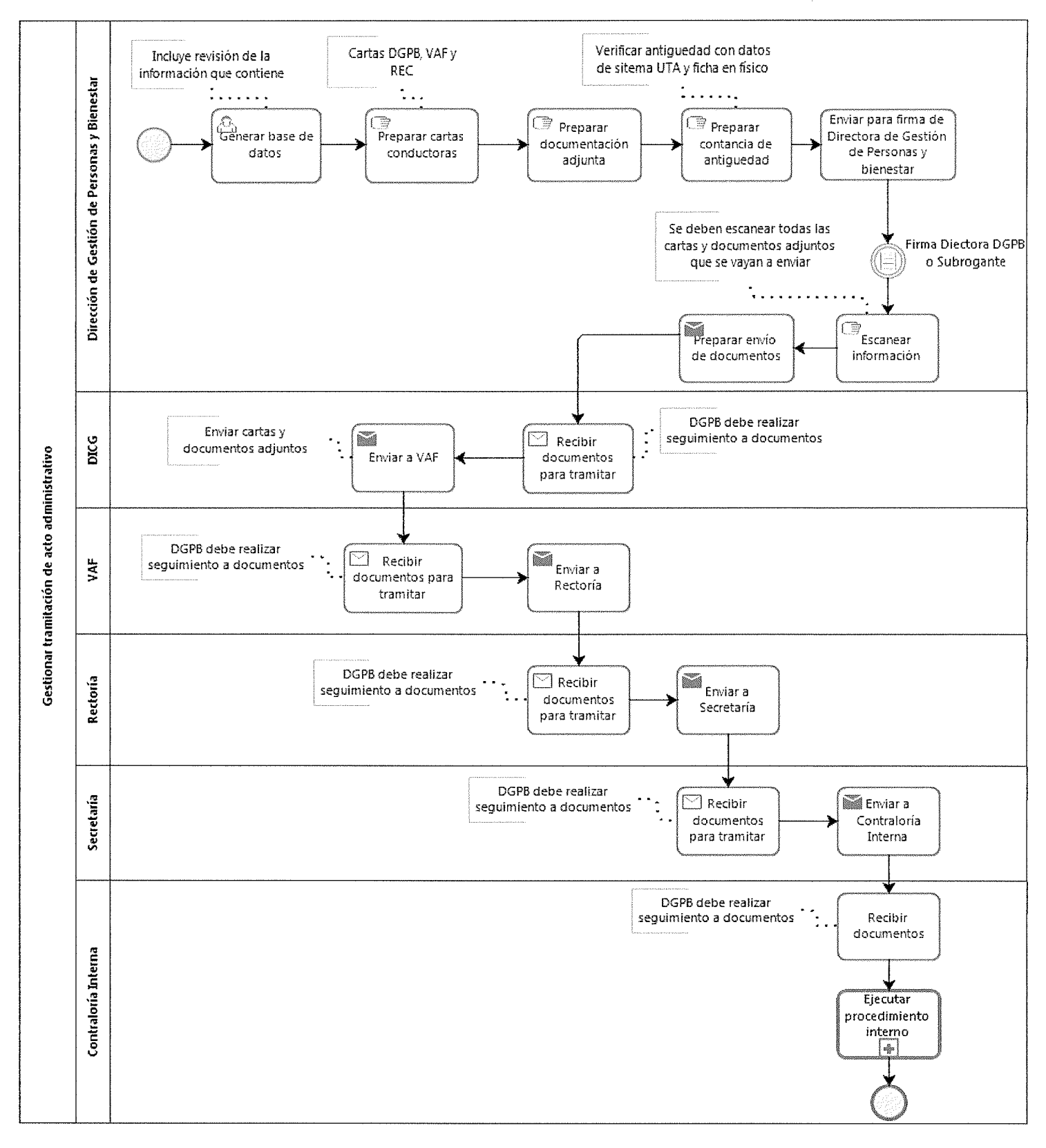

 $\frac{1}{4} \frac{1}{2} \frac{1}{2} \frac{1}{2} \frac{1}{2} \frac{1}{2} \left( \frac{1}{2} \frac{1}{2} \right)$ 

## 3. CONTROL DE ASISTENCIA

 $\sim$   $\sim$ 

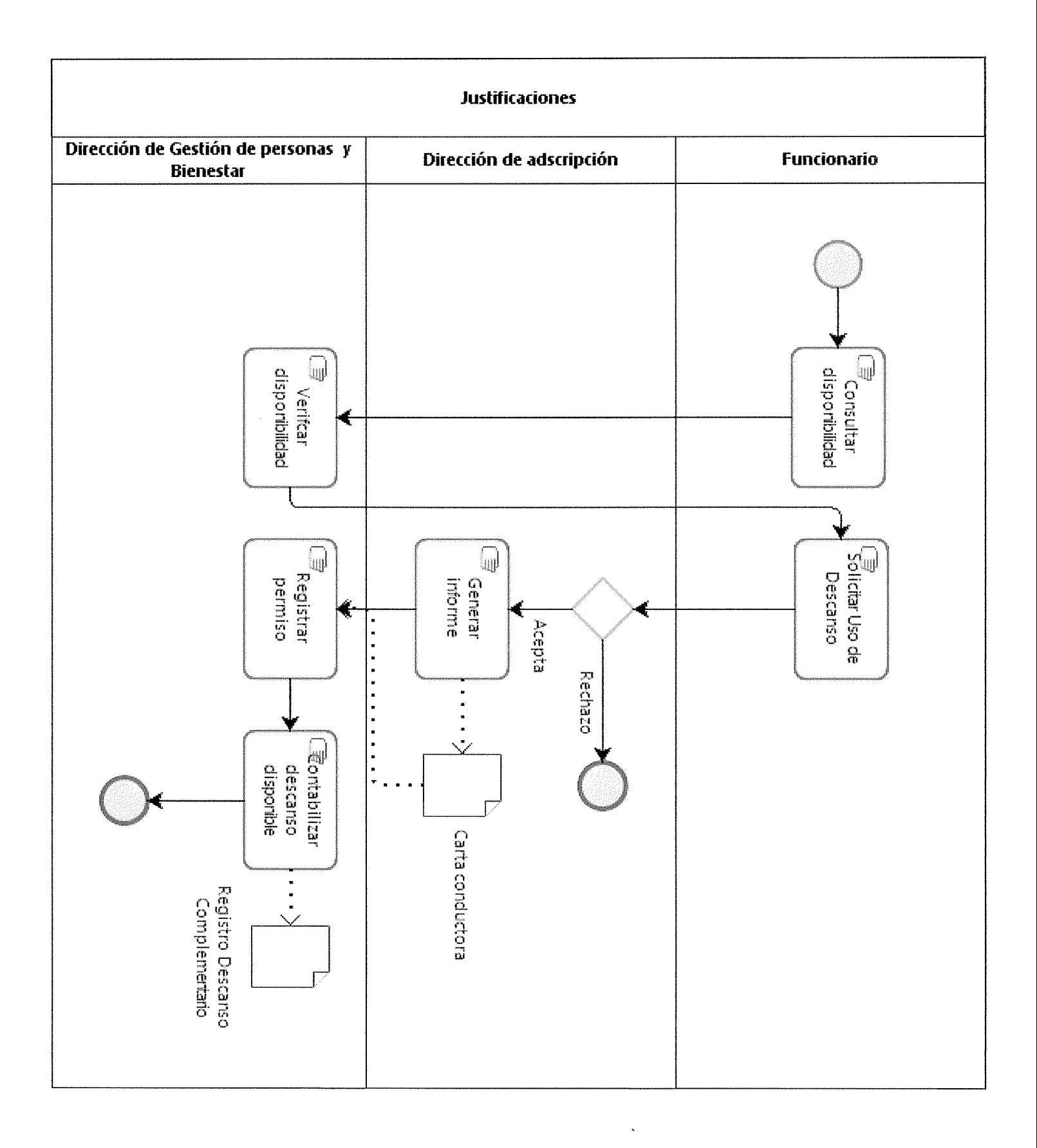

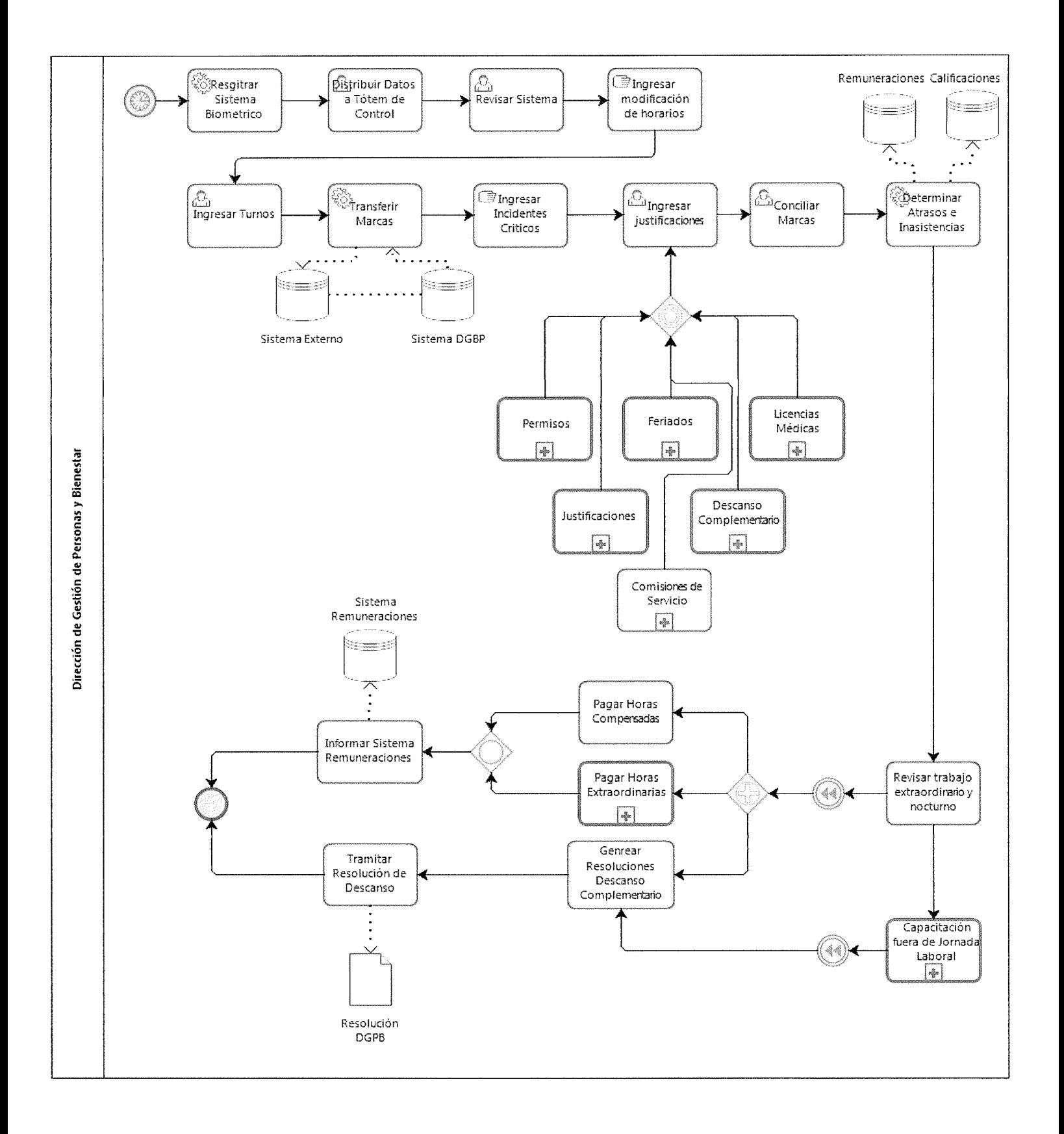

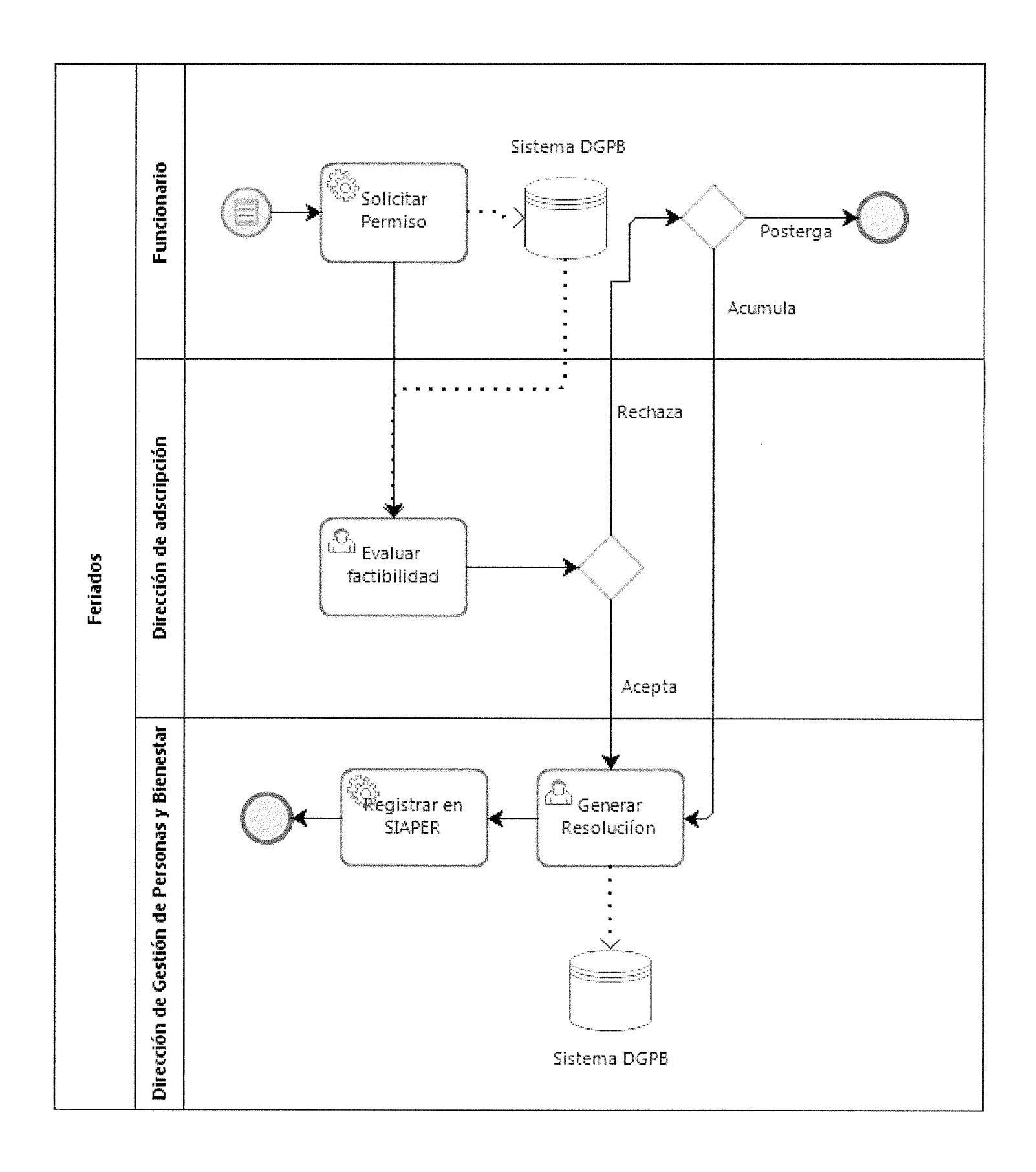

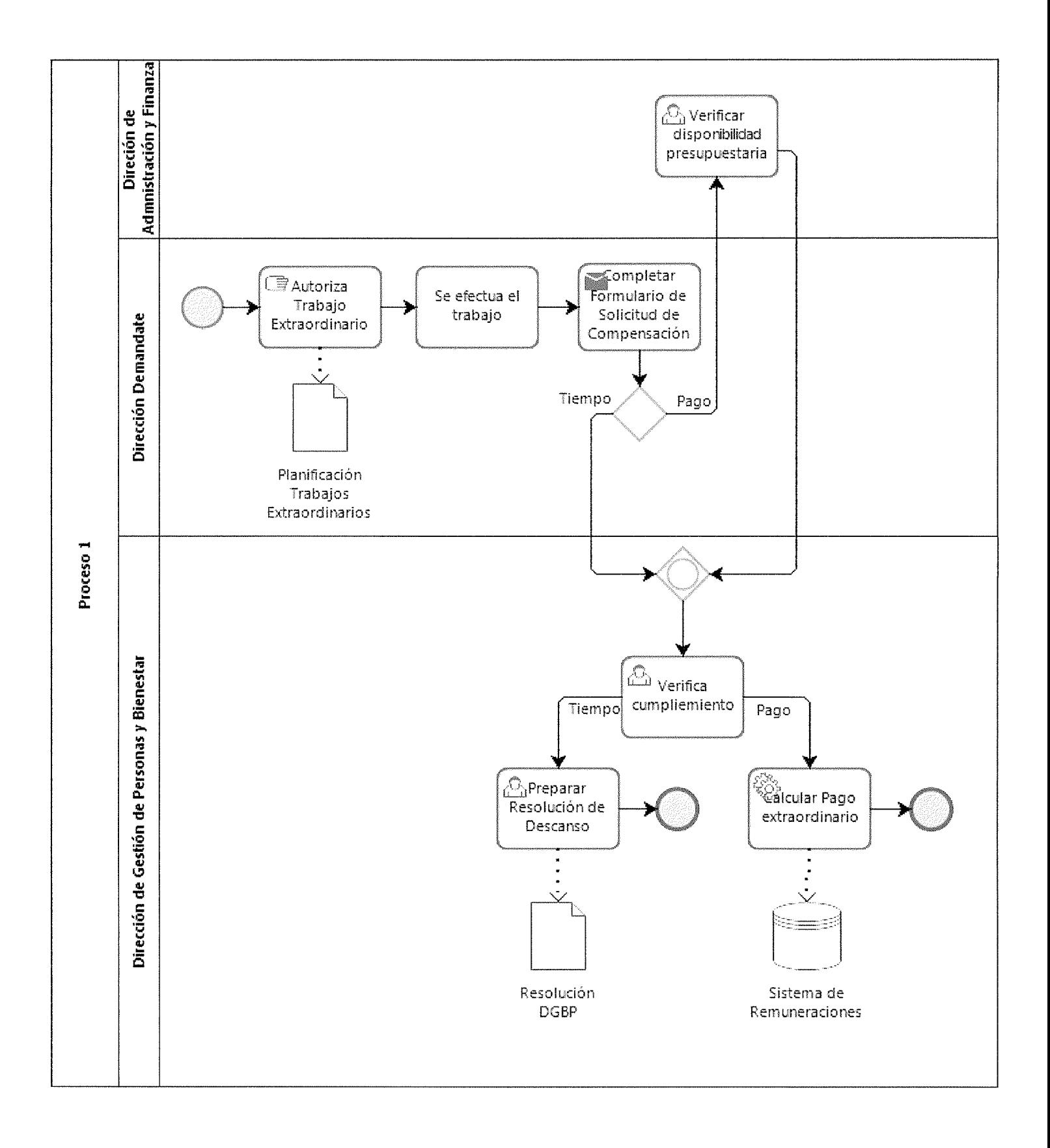

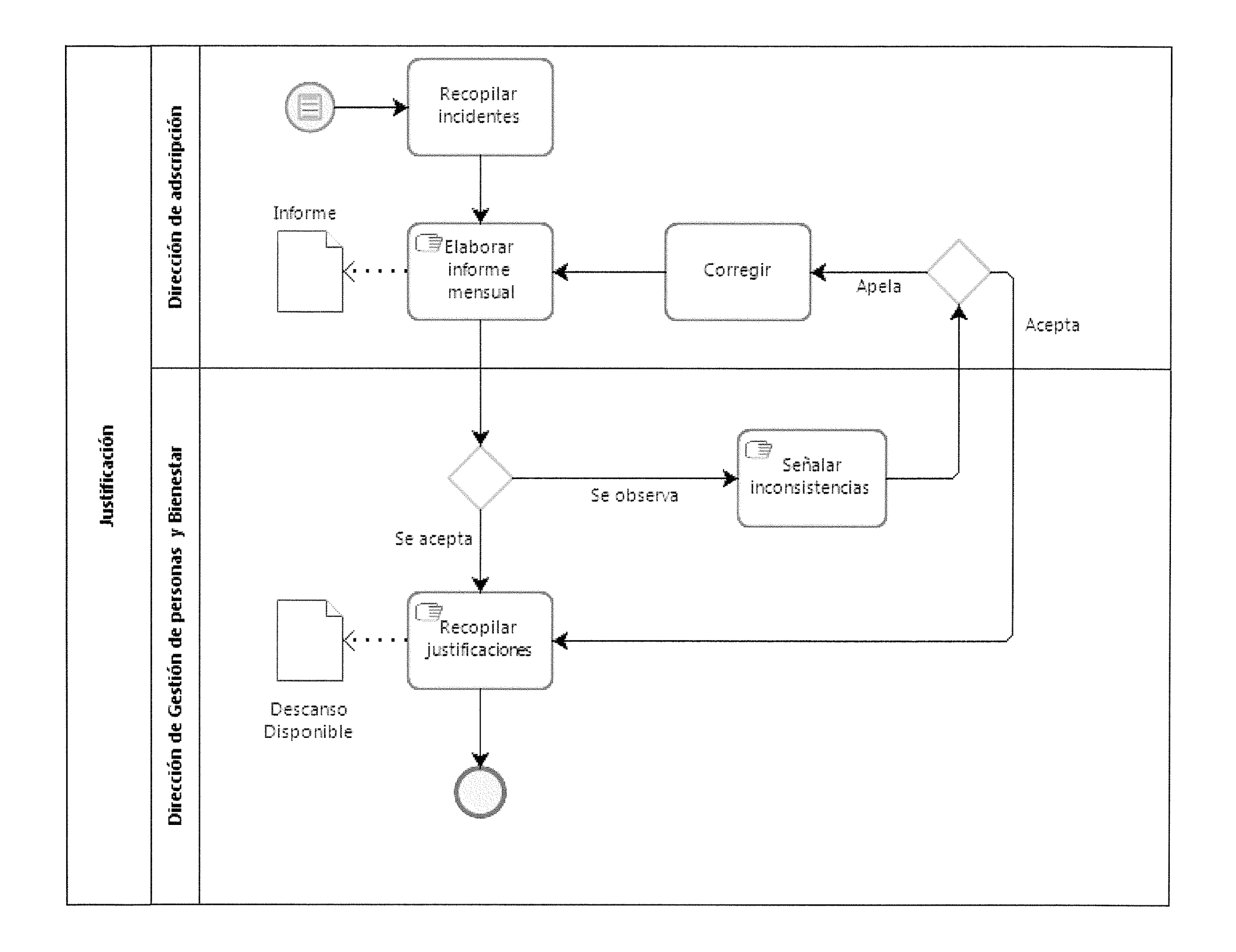

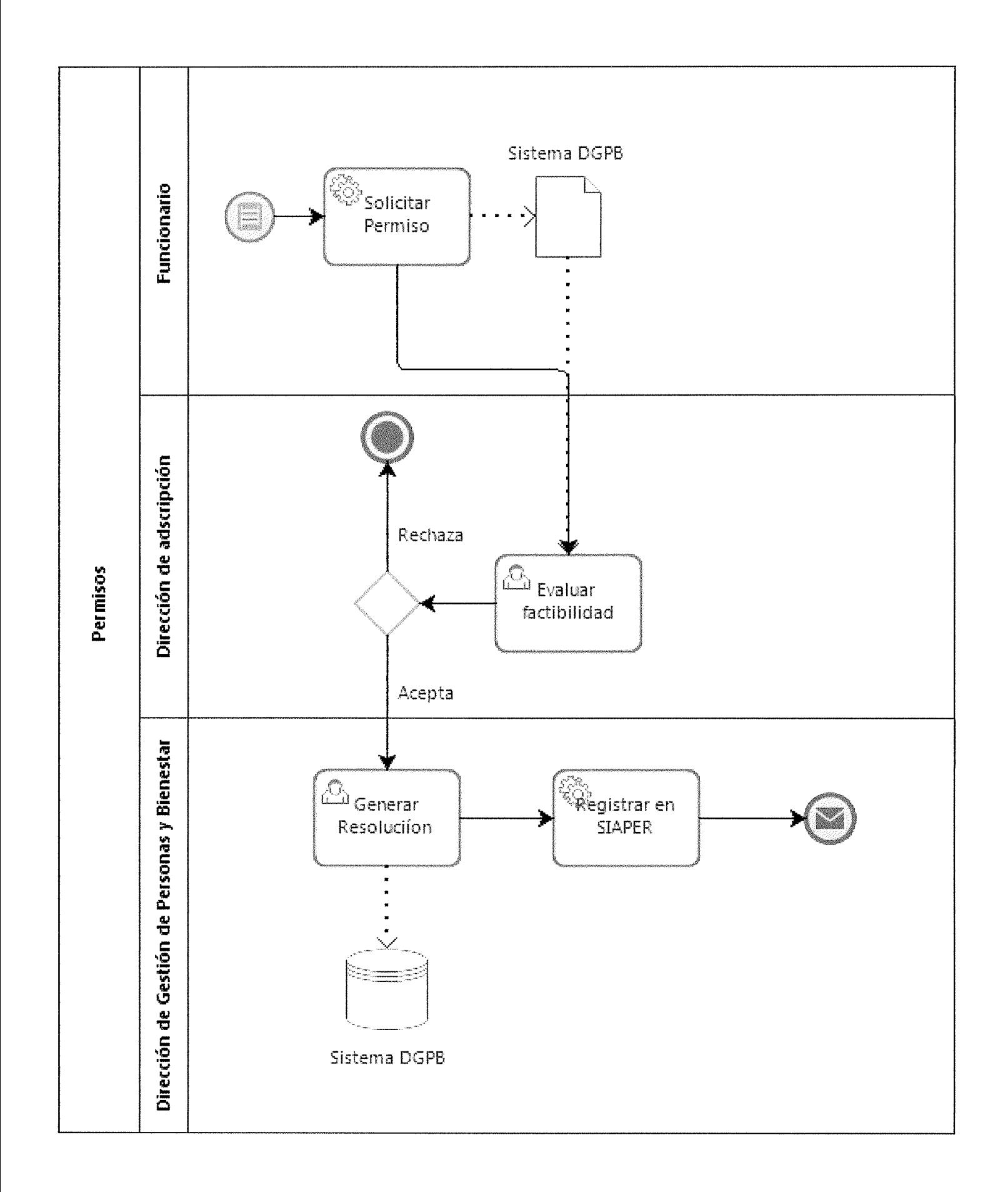

# 4. ASCENSOS

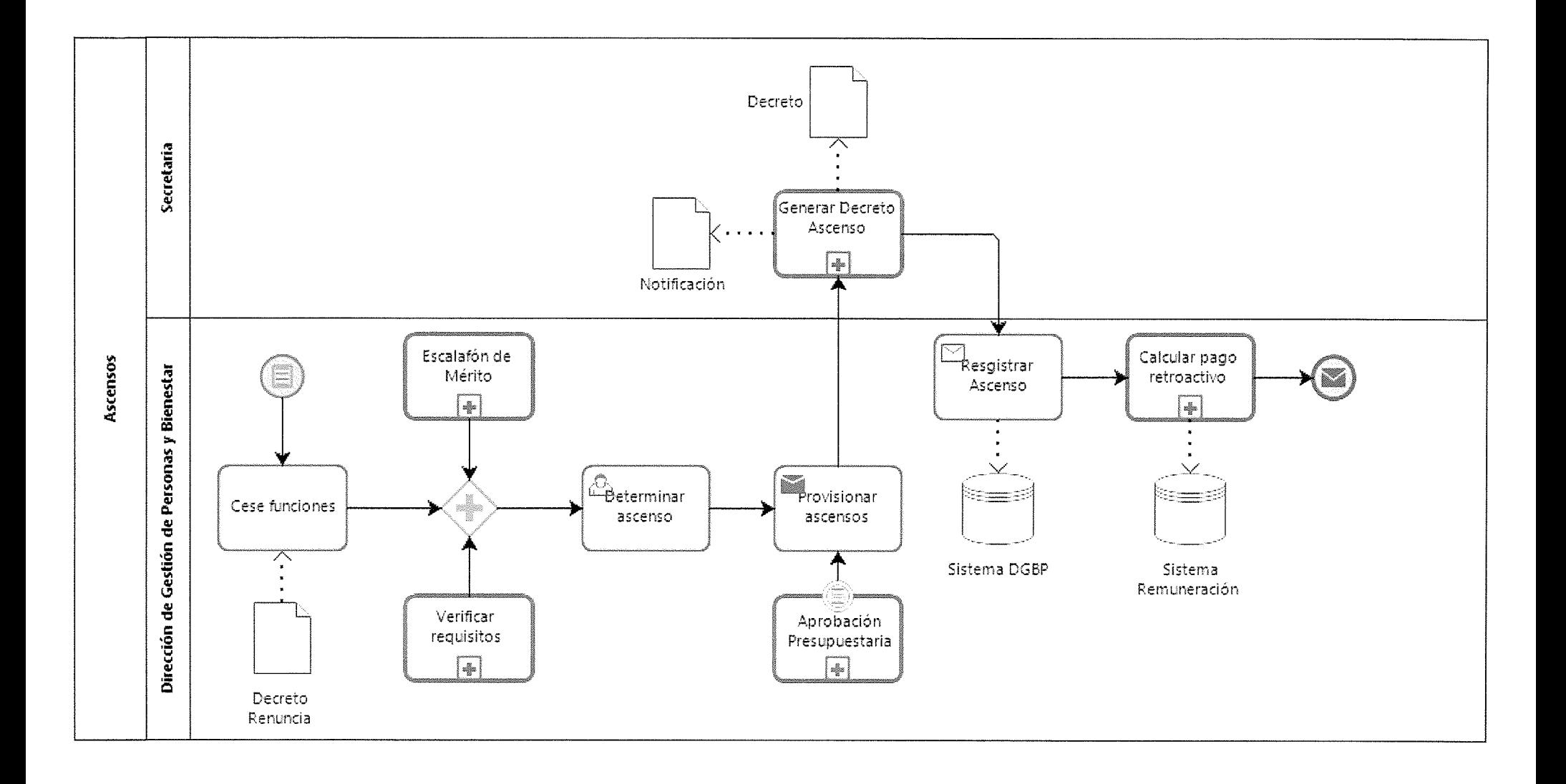

## 5. BIENESTAR

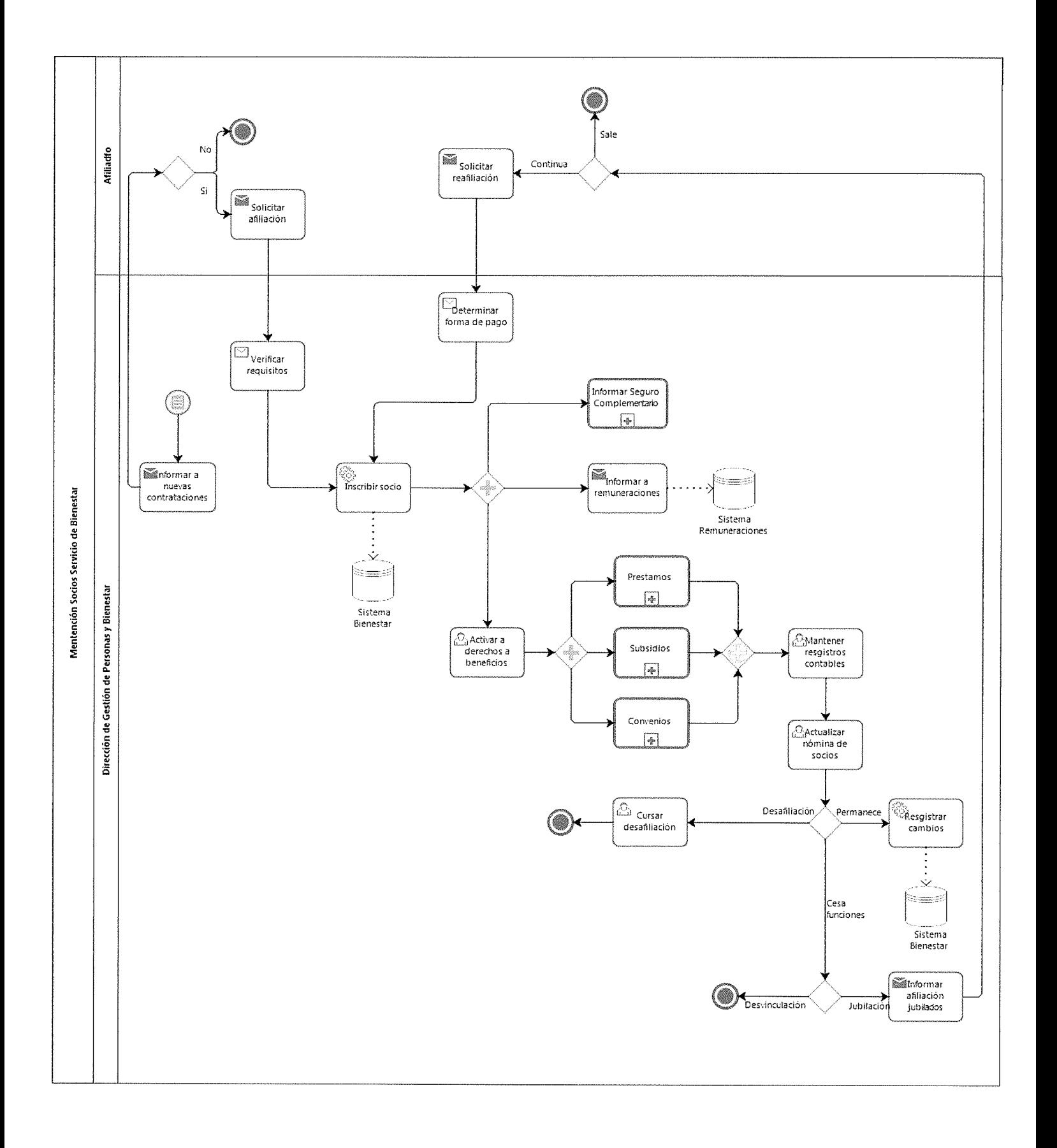

# 6. CONCURSO DE PROMOCION

 $\sim 1$ 

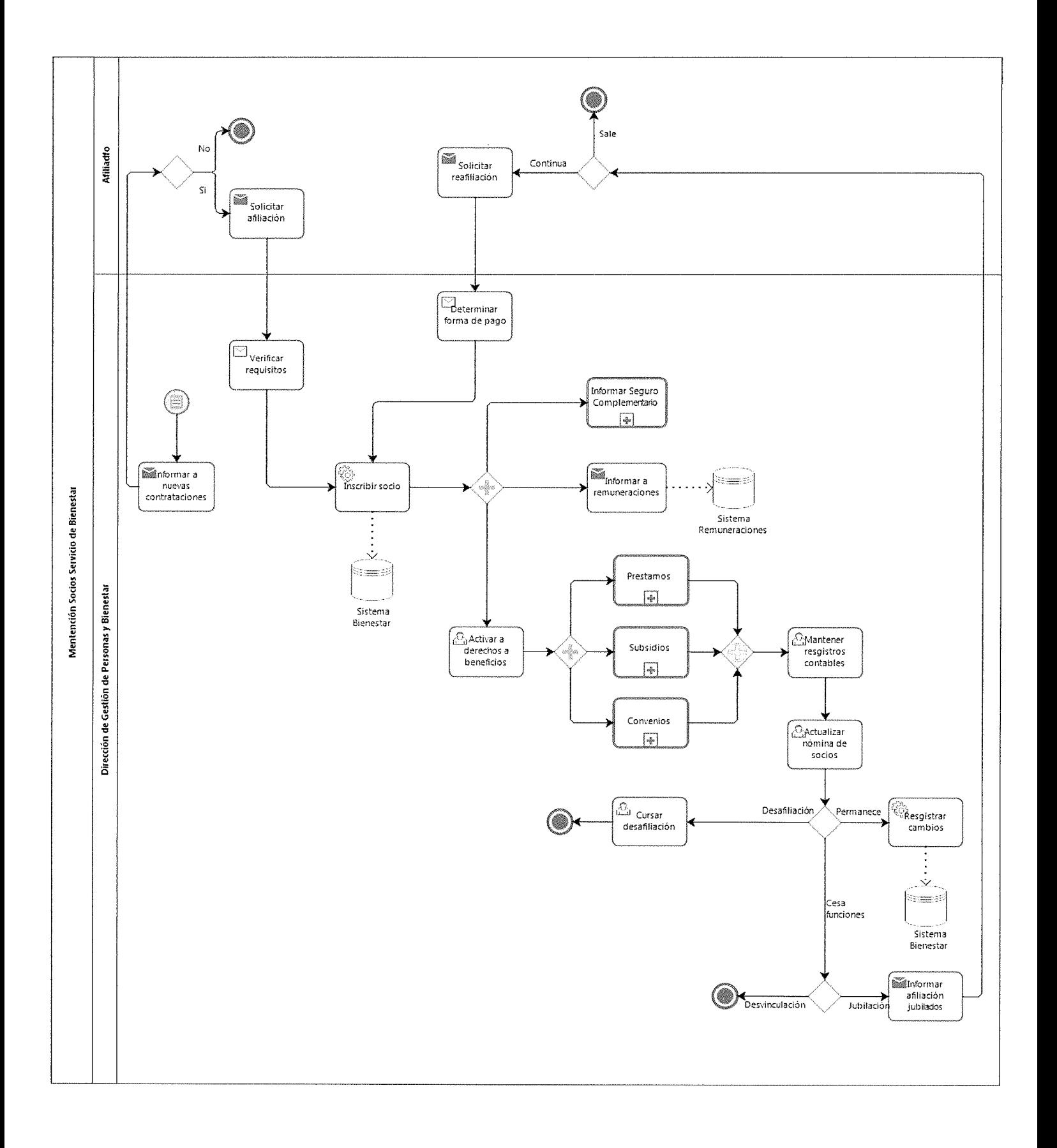

## 7. CONTRATACIONES

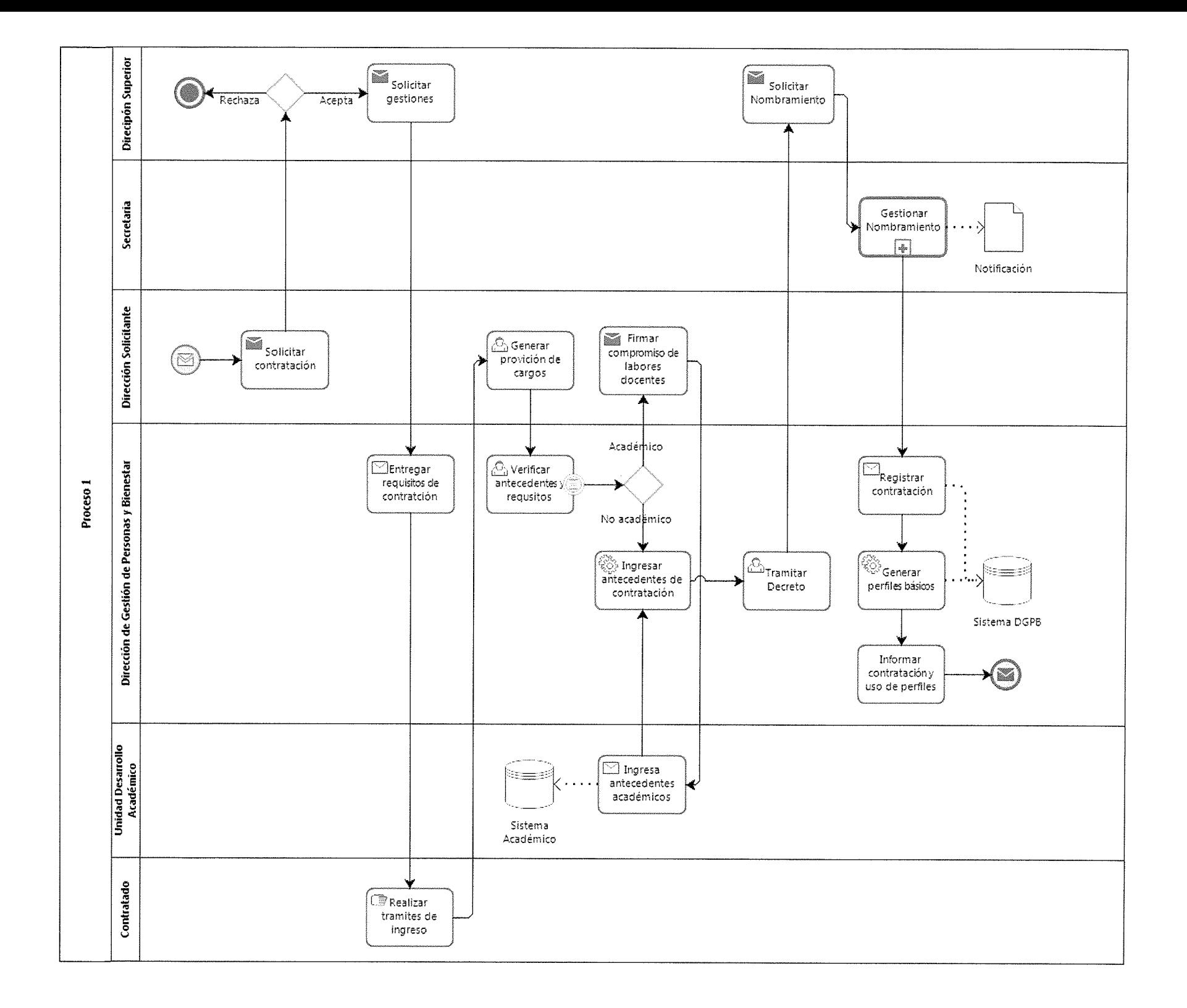

# 8. HONORARIOS

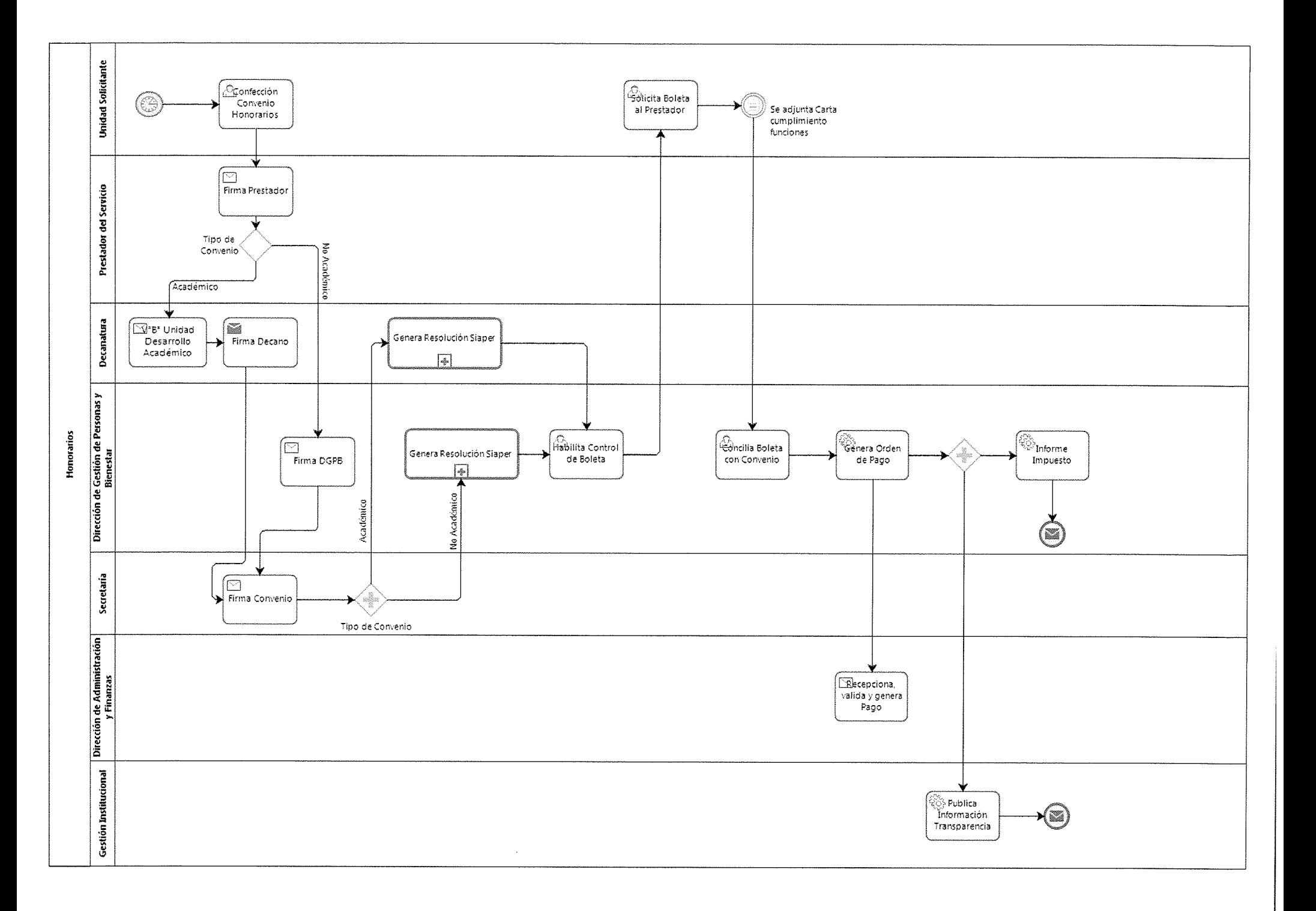

# 9. REMUNERACIONES

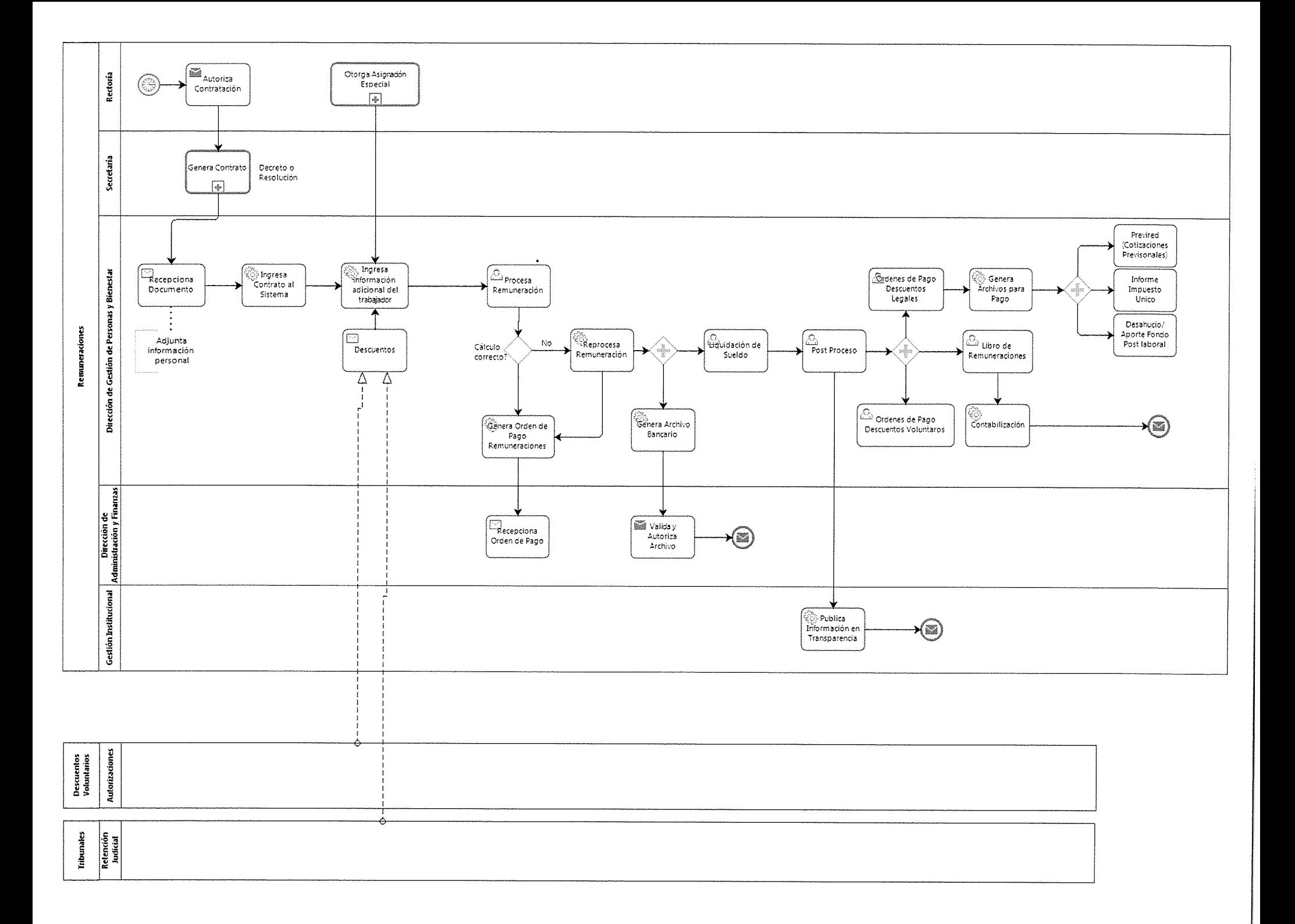

# 10. CAPACITACIONES

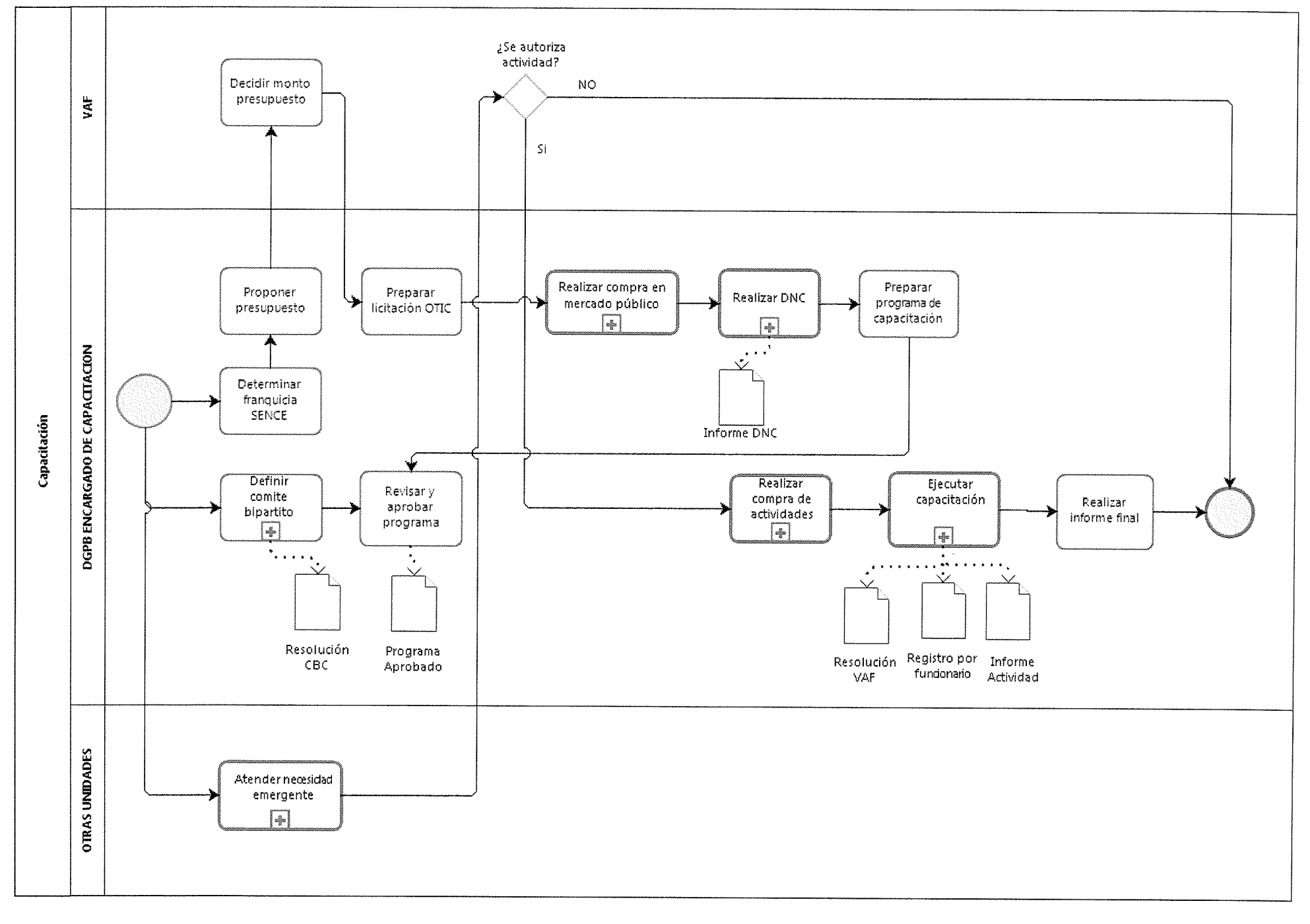

They said 

## 11. ESCALAFON DE MERITO

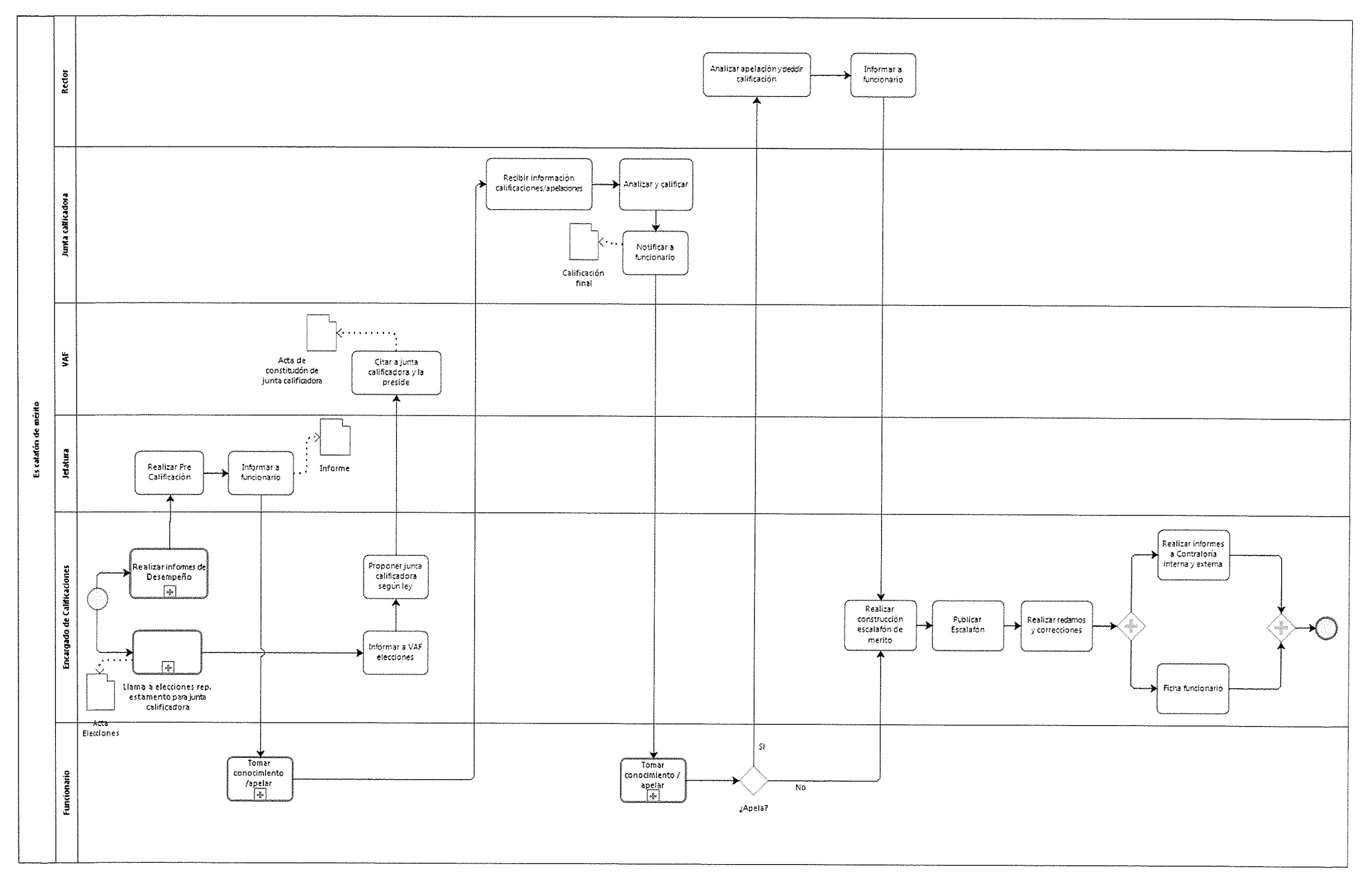

## 12. MANTENCION DE CARGOS

 $\sim$ 

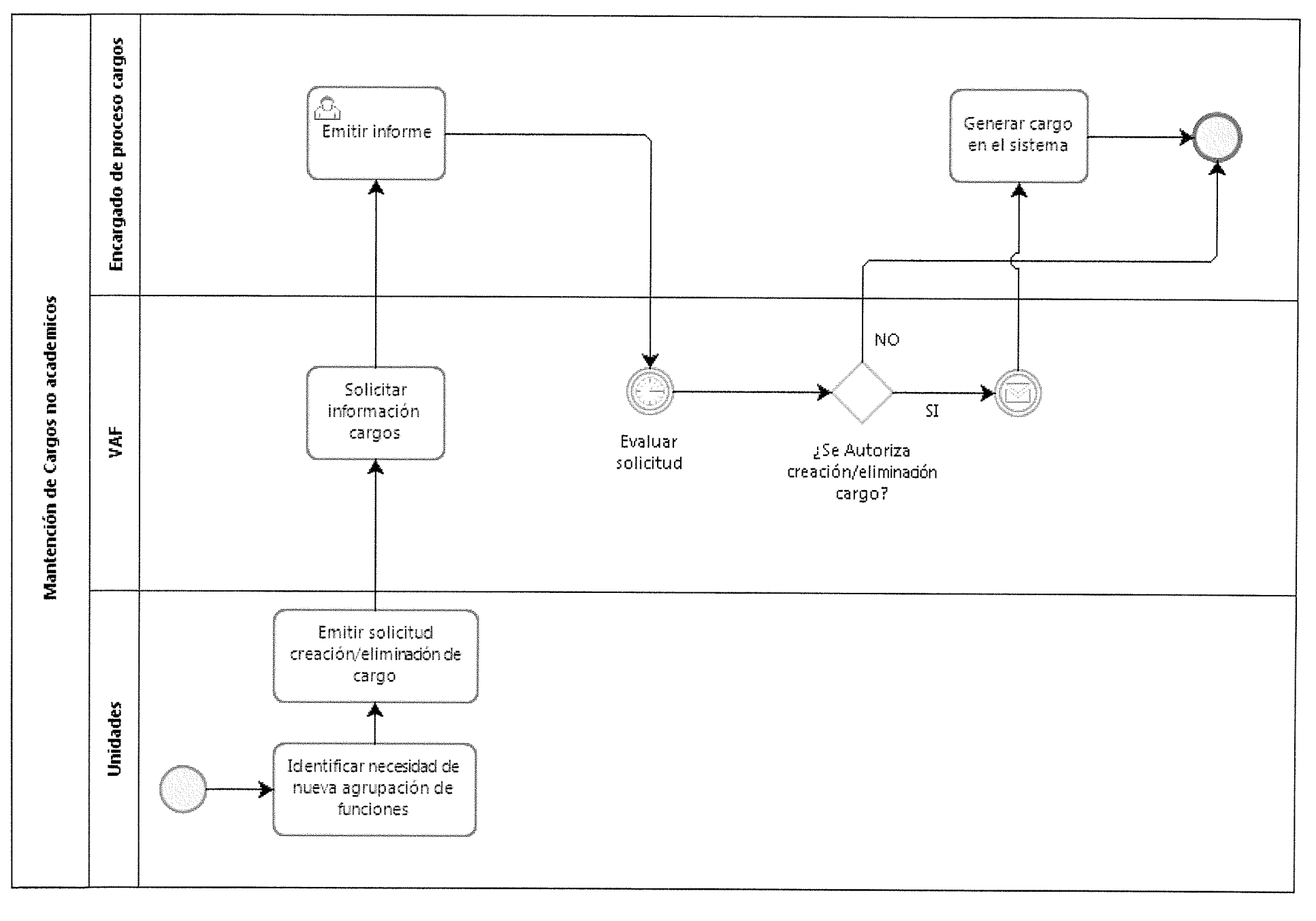

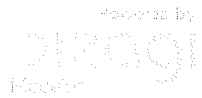

## 13. VIGILANCIA PSICOSOCIAL

المكسب

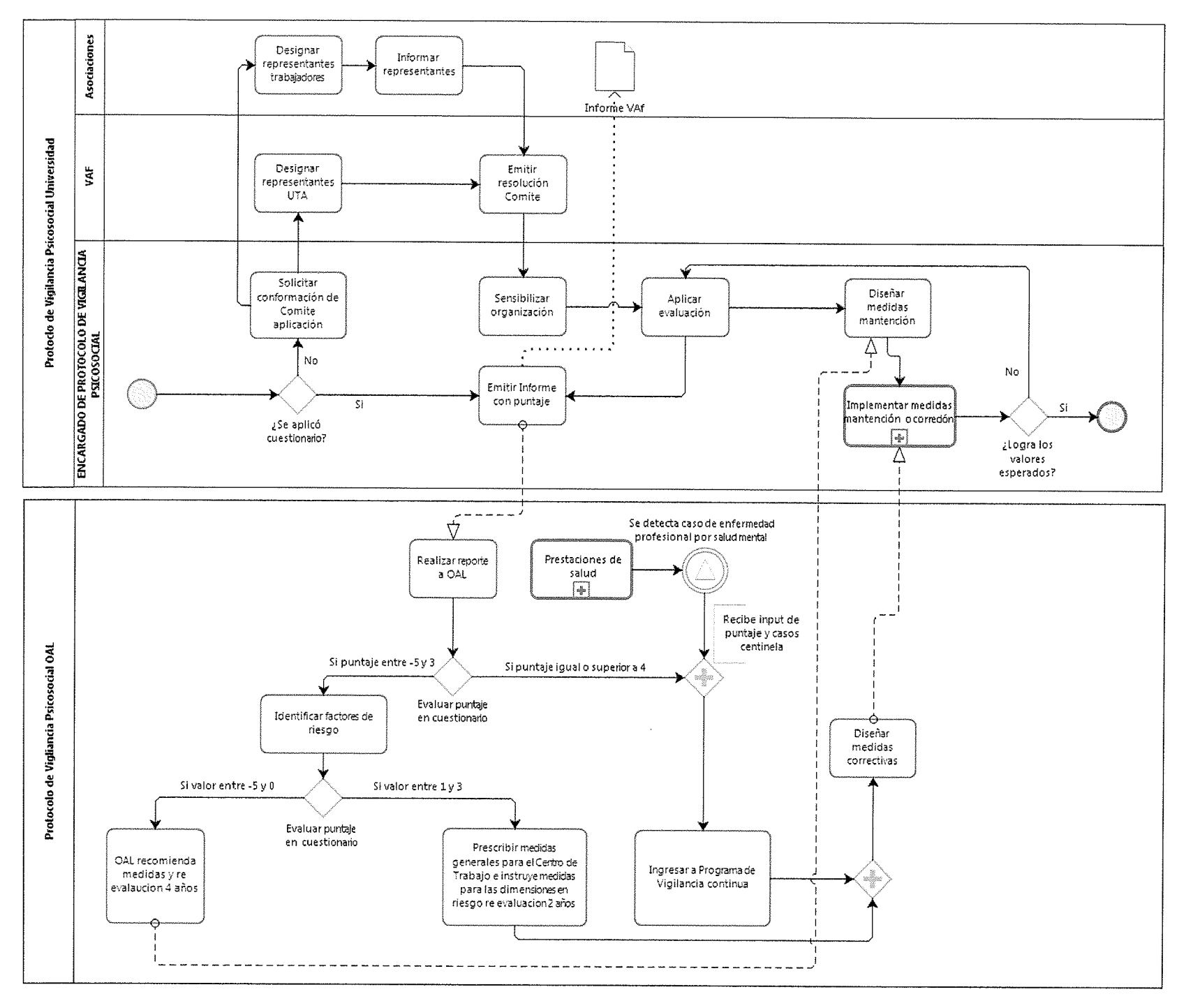